# **como apostar na kina on line**

- 1. como apostar na kina on line
- 2. como apostar na kina on line :spaceman betsson
- 3. como apostar na kina on line :cbet sport

#### **como apostar na kina on line**

#### Resumo:

**como apostar na kina on line : Mais para jogar, mais para ganhar! Faça um depósito em mka.arq.br e receba um bônus exclusivo para ampliar sua diversão!**  contente:

### **Palietas de fútbol de hoxe**

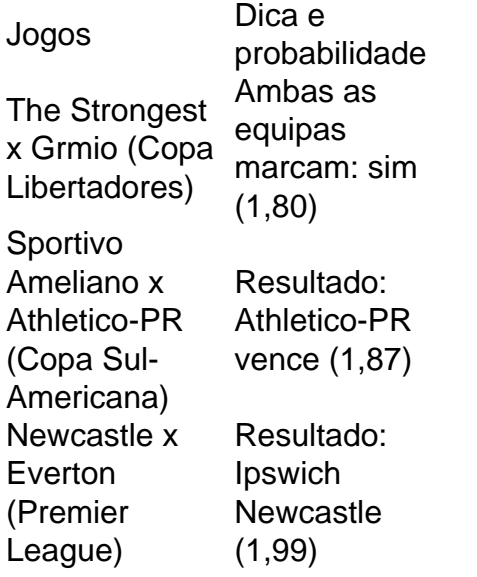

#### **Casas de apostas recomendadas**

bet365: A casa máis completa do mercado.

Betano: Boas odds e bónus.

KTO: Primeira aposta sen risco.

Parimatch: Variedade de eventos esportivos.

Betfair: Ofertas especiais e exchange.

Rivalo: At R\$50 em apostas grátis.

Superbet: Bónus de at R\$500.

Guia de Apostas Desportivas Online – Sportingbet: Como Sacar Suas Vencedoras O grupo de apostas desportivas Sportingbet é uma das principais casas de aposta, online no mundo, conhecida pela como apostar na kina on line ampla variedade de esportes e apostas disponíveis para os fãs de aposta. do mundo inteiro. No Brasil, os entusiastas de aposta a estão sempre em como apostar na kina on line busca de opções legítimas, seguras e confiáveis para colocar suas apostas desportos. Neste guia rápido, você aprenderá a se inscrever em como apostar na kina on line uma conta e retirar suas ganhadoras do Sportingbet, bem como

informações importantes sobre as opções de

pagamento

oferecidas.

Como se Inscrever no Sportingbet

Para começar, você precisa criar uma conta no Sportingbet. Siga essas etapas:

Vá para o site oficial do

Sportingbet

.

Clique em como apostar na kina on line "Registar-se" e preencha o formulário contendo detalhes pessoais essenciais.

Indique a moeda desejada: Reais (R\$).

Habilite o seu endereço de e-mail e verifique como apostar na kina on line conta.

Agora, você pode fazer o seu

deposito inicial

e apostar no esporte escolhido.

Observação: verifique se você está no site do Sportingbet com a devida licença do governo brasileiro para evitar quaisquer conflitos ou problemas.

Como Sacar suas Ganhadoras no Sportingbet

Entre em como apostar na kina on line como apostar na kina on line conta do Sportingbet,

garantindo que a mesma esteja verificada com as informações precisas.

Clique no menu "Caixa" e selecione a opção "Retirada/Withdraw".

Escolha uma das opções de pagamento: e-Wallets – incluindo PayPal, Skrill, Neteller – e cartões de crédito ou débito.

Preencha o formulário com as informações necessárias do seu método de pagamento escolhido. Indique a quantidade que deseja retirar – lembre-se de que alguns métodos de pagamento podem ter um limite mínimo.

Finalize o processo apertando o botão "Retirada".

Como lembrado anteriormente, utilize a moeda brasileira, Real (BRL), para transações. Considerações Finais

Aproveite ao máximo suas apostas desportivas usando o Sportingbet para ter a maior tranqüilidade possível nas suas aposta, online. Para obterem maiores probabilidades e favorecerem seus ganhos, não se esqueçam: como qualquer outra atividade envolvendo dinheiro, tome o seu tempo para estudar, aprender e compreender o Sportingbe e dúvidas fora do comum consulte o

fórum oficial

.

# **como apostar na kina on line :spaceman betsson**

aposta por gols é uma estratégia popular na apostas deportiva, donde os apóstadores tentam prever o número dos Gol que serão marcados durante um partido da futebol. Aqui está algumas dicas sobre como funciona esta empresa em ações para salvar a oportunidade e você pode fazer seu trabalho com ele!

Como fazer uma festa aposta por gols

aposta por gols é uma apostas em que você prever o número de gols quem será marcado durantes um partido a partir do futebol, núcê pode estrela in variandada no jogo dos jogos e títulos marcados para todos os tempos.

de apostas por gols

Existem vagas opções de apostas por gols que você pode fazer. Algumas das mais commun, incluem:

# **Comentários:**

Interessante artigo sobre como realizar apostas na Série B do Campeonato Brasileiro de Futebol! A Série B é uma excelente opção para os amantes de futebol e apostadores, trazendo times cheios de história e emoção. Recomendamos sempre realizar suas apostas em como apostar na kina on line sites confiáveis como o {nn}, e é fundamental manter-se atualizado sobre as partidas e estatísticas dos times.

No artigo, é possível ver os jogos confirmados para a Série B de 2024 incluindo o Santos, Goiás, América-MG e Coritiba. Antes de fazer suas apostas veja a tabela com jogos e horários fornecidos na matéria.

Ao realizar suas apostas, nosso conselho é realizar estudos aprofundados sobre os adversários de cada time e seus respectivos desempenhos. Isso aumentará suas chances de acerto nas apostas coletivas ou individuais. Aproveite essas dicas e, acima de tudo, tenha uma boa experiência ao realizar suas apostas na Série B brasileira!

## **como apostar na kina on line :cbet sport**

# **Trem de alta velocidade "Whoosh" impulsiona o crescimento econômico local na Indonésia**

A chegada do trem de alta velocidade "Whoosh" como apostar na kina on line Bandung, Indonésia, trouxe consigo uma onda de oportunidades econômicas para os moradores locais. Agora, como apostar na kina on line torno da estação Tegalluar, vários quiosques e barracas oferecem uma variedade de opções de alimentação e bebidas para passageiros e trabalhadores da construção civil.

#### **Histórias de sucesso de moradores locais**

Siti Fatimah, dona de casa de 30 anos, abriu um quiosque perto da estação quando o trem começou a operar. Ela vende salgadinhos, refeições e mingau de manhã. Com a renda adicional, ela agora pode ganhar mais do que seu marido, especialmente durante as férias. Outro morador local, Suprijatna, de 43 anos, também abriu uma barraca de bebidas perto do quiosque de Fatimah e ganha pelo menos 1 milhão de rupias por mês.

#### **Crescimento econômico na região**

Início de março de 2024 2 milhões Fim de semana prolongado como apostar na kina on line abril de 2024

# **Mês Número de passageiros**

21.000 passageiros por dia (aumento de 30% como apostar kina on line comparação com dias normais)

Desde o início de março de 2024, o trem de alta velocidade "Whoosh" transportou 2 milhões de passageiros. Durante um feriado de fim de semana prolongado como apostar na kina on line abril de 2024, o trem registrou um aumento de 30% no número de passageiros, com uma média de 21.000 passageiros por dia.

#### **Impacto nas MPMEs locais**

As micro, pequenas e médias empresas (MPMEs) locais também estão se beneficiando do trem de alta velocidade. Vários quiosques nas estações Padalarang e Tegalluar são operados por participantes locais de MPMEs. O governador como apostar na kina on line exercício de Java Ocidental, Bey Machmudin, encorajou as MPMEs a trabalharem com associações de turismo para fornecer pacotes turísticos como apostar na kina on line Bandung e contribuir para o

crescimento econômico local.

Author: mka.arq.br Subject: como apostar na kina on line Keywords: como apostar na kina on line Update: 2024/7/12 5:57:22